## Potenzrechnung

1. a)  $x^3 \cdot x^5$  b)  $y^4 \cdot y$ c)  $5^3 \cdot 5$  $-2$  d)  $4^{-3} \cdot 4^{5}$ e)  $(3x^2y)^3$  f)  $(4a^4b^3)^2$ g)  $-2^2 - (-3)^3$  h)  $(-4)^2 + 4^2$ i)  $\frac{4^2}{1}$  $4^{-1}$ j)  $\frac{3^{-2}}{2-3}$ 3−<sup>3</sup> k)  $\left(\frac{2x}{\cdot}\right)$  $\frac{2x}{y}$ )<sup>3</sup> −  $x^3$  $rac{x^3}{y^3}$  1)  $(\frac{2a}{b^2})$  $\frac{2a}{b^2}$  )<sup>4</sup> −  $4a^4$  $b^8$ m)  $\frac{x^4 + x^3}{2}$  $x^2$ n)  $\frac{y^3}{3}$  $y^3 - y^4$ o)  $(x^3 - 3x^2)^2$  p)  $(4a + a^2)^2$ q)  $\frac{1}{x}$  –  $1 + x^2$  $\frac{+x^2}{x^3}$  r)  $\frac{1}{x} - \frac{1-x}{x^2}$  $x^2$ s)  $4 \cdot 3^n - 3^n$  t)  $20 \cdot 5^n + 5^{n+1}$ 

1. Rechenregel: 
$$
a^m \cdot a^n = a^{m+n}
$$
  
 $3^4 \cdot 3^2 = 3 \cdot 3 \cdot 3 \cdot 3 \cdot 3 = 3^6$ 

2. Rechenregel: 
$$
\frac{a^m}{a^n} = a^{m-n}
$$

$$
\frac{4^5}{4^2} = \frac{\cancel{4} \cdot \cancel{4} \cdot 4 \cdot 4 \cdot 4}{\cancel{4} \cdot \cancel{4}} = 4^3
$$

3. Rechenregel:  $a^n \cdot b^n = (a \cdot b)^n$  $a^3 \cdot b^3 = a \cdot a \cdot a \cdot b \cdot b \cdot b = ab \cdot ab \cdot ab = (ab)^3$ 

4. Rechenregel: 
$$
\frac{a^n}{b^n} = \left(\frac{a}{b}\right)^n
$$

$$
\frac{a^3}{b^3} = \frac{a \cdot a \cdot a}{b \cdot b \cdot b} = \left(\frac{a}{b}\right)^3
$$

5. Rechenregel: 
$$
(a^m)^n = a^{m \cdot n}
$$

$$
(a^2)^3 = a^2 \cdot a^2 \cdot a^2 = a^6
$$

*Definitionen:*

1. 
$$
a^{n} = \underbrace{a \cdot a \cdot \dots \cdot a}_{n-mal}
$$
  
2. 
$$
a^{-n} = \frac{1}{a^{n}}
$$
  
3. 
$$
a^{0} = 1
$$
  
4. 
$$
a^{\frac{1}{n}} = \sqrt[n]{a}
$$
  
5. 
$$
a^{\frac{m}{n}} = \sqrt[n]{a^{m}}
$$

Die Besonderheit von  $a^0$  und  $a^{-1}$  wird durch das Zahlenbeispiel veranschaulicht:

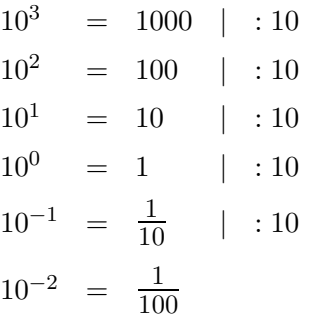

© Roolfs

## Potenzrechnung

- 1. a)  $x^3 \tcdot x^5$ b)  $y^4 \cdot y$ d)  $4^{-3} \cdot 4^5$ c)  $5^3 \cdot 5^{-2}$ e)  $(3x^2y)^3$ f)  $(4a^4b^3)^2$ g)  $-2^2 - (-3)^3$  h)  $(-4)^2 + 4^2$ i)  $\frac{4^2}{4^{-1}}$ j)  $\frac{3^{-2}}{3^{-3}}$ k)  $\left(\frac{2x}{y}\right)^3 - \frac{x^3}{y^3}$  1)  $\left(\frac{2a}{b^2}\right)^4 - \frac{4a^4}{b^8}$ m)  $\frac{x^4 + x^3}{x^2}$ n)  $\frac{y^3}{y^3 - y^4}$ p)  $(4a + a^2)^2$ o)  $(x^3-3x^2)^2$ q)  $\frac{1}{x} - \frac{1+x^2}{x^3}$  r)  $\frac{1}{x} - \frac{1-x}{x^2}$ 
	- s)  $4 \cdot 3^n 3^n$  <br> t)  $20 \cdot 5^n + 5^{n+1}$

## Lösungen:

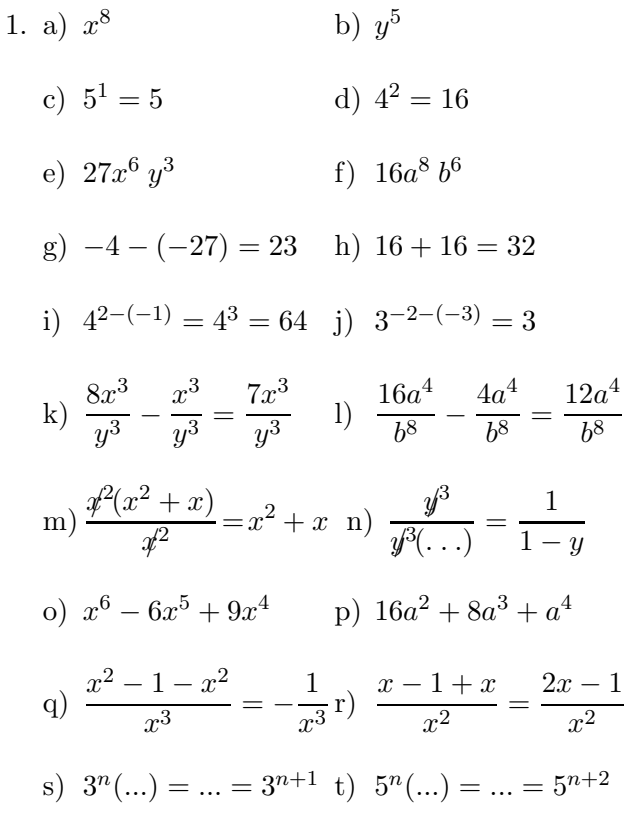

1. Rechenregel:  $a^m \cdot a^n = a^{m+n}$  $3^4 \cdot 3^2 = 3 \cdot 3 \cdot 3 \cdot 3 \cdot 3 = 3^6$ 

2. Rechenregel: 
$$
\frac{a^m}{a^n} = a^{m-n}
$$

$$
\frac{4^5}{4^2} = \frac{\cancel{4} \cdot \cancel{4} \cdot 4 \cdot 4 \cdot 4}{\cancel{4} \cdot \cancel{4}} = 4^3
$$

- 3. Rechenregel:  $a^n \cdot b^n = (a \cdot b)^n$  $a^3 \cdot b^3 = a \cdot a \cdot a \cdot b \cdot b = ab \cdot ab \cdot ab = (ab)^3$
- 4. Rechenregel:  $\frac{a^n}{b^n} = (\frac{a}{b})^n$  $\frac{a^3}{b^3} = \frac{a \cdot a \cdot a}{b \cdot b \cdot b} = \left(\frac{a}{b}\right)^3$
- 5. Rechenregel:  $(a^m)^n = a^{m \cdot n}$  $(a^2)^3 = a^2 \cdot a^2 \cdot a^2 = a^6$

## Definitionen:

1. 
$$
a^{n} = \underbrace{a \cdot a \cdot \dots \cdot a}_{n-mal}
$$
  
2. 
$$
a^{-n} = \frac{1}{a^{n}}
$$
  
3. 
$$
a^{0} = 1
$$
  
4. 
$$
a^{\frac{1}{n}} = \sqrt[n]{a}
$$
  
5. 
$$
a^{\frac{m}{n}} = \sqrt[n]{a^{m}}
$$

Die Besonderheit von  $a^0$  und  $a^{-1}$  wird durch das Zahlenbeispiel veranschaulicht:

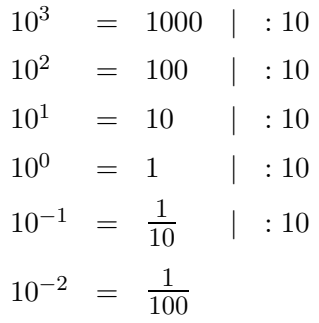

© Roolfs

1.  $a^{-3} = ?$ 

$$
\frac{a^2}{a^5} = \frac{d \cdot d}{d \cdot d \cdot a \cdot a \cdot a} = \frac{1}{a^3}
$$

Wenn wir jedoch stur nach der 2. Rechenregel:  $\frac{a^m}{a^n} = a^{m-n}$ rechnen, erhalten wir

$$
\frac{a^2}{a^5} = a^{-3}
$$

Daher wird

festgelegt, allgemein:

$$
a^{-3} = \frac{1}{a^3}
$$

$$
a^{-n} = \frac{1}{a^n}
$$

2.  $a^0 = ?$ 

$$
\frac{a^2}{a^2} = \frac{d \cdot d}{d \cdot d} = 1
$$

Mit der 2. Rechenregel erhalten wir

$$
\frac{a^2}{a^2} = a^0
$$

 $a^0 = 1$ 

Daher wird

festgelegt.

Die Rechenregeln können dann für alle ganzen Zahlen  $\mathbb{Z} = \{0, \pm 1, \pm 2, \ldots\}$  verwendet werden.

$$
3. \quad a^{\frac{1}{2}} = ?
$$

Nach der 1. Rechenregel:  $a^m \cdot a^n = a^{m+n}$  müsste gelten:

$$
a^{\frac{1}{2}} \cdot a^{\frac{1}{2}} = a
$$

Beispiel:  $9^{\frac{1}{2}} \cdot 9^{\frac{1}{2}} = 9$ Für $9^{\tfrac{1}{2}}$ kommt daher nur $\sqrt{9} = 3$  in Frage. Daher wird

$$
a^{\frac{1}{2}} = \sqrt{a}
$$
 und allgemein  $a^{\frac{1}{n}} = \sqrt[n]{a}$ 

festgelegt.